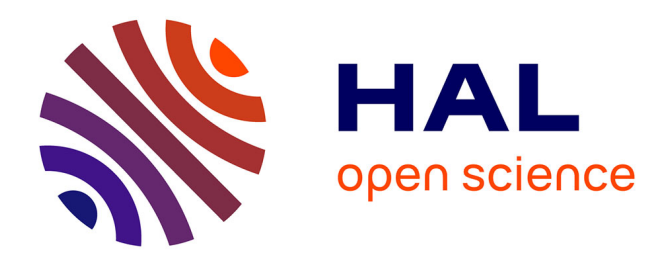

## **Utilisation du logiciel Capsis pour la gestion forestière**

Céline Meredieu, Philippe Dreyfus, Véronique Cucchi, Laurent Saint-André,

Sandrine Perret, Christine Deleuze, J.F. Dhote, F. de Coligny

### **To cite this version:**

Céline Meredieu, Philippe Dreyfus, Véronique Cucchi, Laurent Saint-André, Sandrine Perret, et al.. Utilisation du logiciel Capsis pour la gestion forestière. Forêt Entreprise, 2009, 186, pp.32-36. hal-02665028

## **HAL Id: hal-02665028 <https://hal.inrae.fr/hal-02665028>**

Submitted on 31 May 2020

**HAL** is a multi-disciplinary open access archive for the deposit and dissemination of scientific research documents, whether they are published or not. The documents may come from teaching and research institutions in France or abroad, or from public or private research centers.

L'archive ouverte pluridisciplinaire **HAL**, est destinée au dépôt et à la diffusion de documents scientifiques de niveau recherche, publiés ou non, émanant des établissements d'enseignement et de recherche français ou étrangers, des laboratoires publics ou privés.

# **Utilisation du logiciel Capsis pour la gestion forestière**

**C.Meredieu \*,Ph.Dreyfus \*\*,V.Cucchi et L.Saint-André\*\*\*,S.Perret \*\*\*\*, C.Deleuze et J.F. Dhôte\*\*\*\*\*,F.de Coligny \*\*\*\*\*\*(1)**

*Modéliser puis simuler la croissance des peuplements par informatique constitue une aide décisionnelle didactique. Divers exemples feuillus ou résineux montrent la pertinence de cet outil et les transferts possibles en forêt privée.*

ès son origine, la recherche forestière s'est intéressée à la mise au point d'outils d'aide à la gestion sylvicole et à l'aménagement des forêts (Houllier et al., 1991). Les premiers outils assez synthétiques ont été les tables de production, qui présentent l'évolution des principales variables décrivant des peuplements forestiers réguliers et monospécifiques, en termes de production et de dimensions moyennes des arbres. Pour prendre en compte une plus large gamme de types de peuplements, et de nouveaux scénarios sylvicoles, les chercheurs ont construit des outils plus élaborés, connus sous le nom de « modèles de croissance ». Un modèle de croissance est un ensemble d'équations mathématiques correspondant aux relations entre les caractéristiques dendrométriques d'un peuplement forestier et les dimensions (ainsi que l'âge, le plus souvent) des arbres qui le constituent. Fondé sur la connaissance des relations de compétition entre arbres et tenant compte de manière plus ou moins simplifiée des conditions stationnelles, un tel modèle permet de représenter et de prévoir l'évolution des arbres et du peuplement au cours du temps, en fonction des interventions sylvicoles, qui régulent la compétition. Différents types de modèles de croissance peuvent D

être distingués selon l'échelle de modélisation choisie (Peyron et Houllier, FE n°114, 1997). Outre la croissance des tiges, en diamètre et en hauteur, ces modèles intègrent généralement la mortalité induite par la concurrence, voire d'autres éléments complémentaires comme la branchaison, des critères de qualité des bois ou des stocks de biomasse ou de carbone (Meredieu et al., FE n°137, 2001) ; certains prennent en compte la régénération (on parle alors plutôt de « modèles de dynamique forestière »).

Pour être utilisable, un modèle doit être codé en langage informatique. On construit alors un logiciel spécifique pour un modèle particulier. En France, depuis 1994, les modélisateurs forestiers ont construit un logiciel commun – une plate-forme – dédié à la simulation de la dynamique forestière.

Outre l'économie en terme de développement informatique, la plateforme Capsis permet d'accéder à un grand nombre de modèles pour de nombreuses espèces et dans des situations variées (voir la liste à http://www.inra.fr/capsis/). Les utilisateurs bénéficient alors de la même interface conviviale quel que soit le modèle utilisé, ce qui facilite l'appropriation de cet outil. L'intérêt scientifique et didactique de cette plate-forme étant établi, nous souhaitons, dans cet article, mettre en avant

trois exemples de son utilisation pour la gestion forestière.

#### **Établissement de guides de sylviculture à l'ONF**

L'Office national des forêts est un des premiers utilisateurs des modèles de croissance et de la plateforme Capsis (2), avec deux principaux types d'utilisation : la mise au point d'itinéraires sylvicoles et l'élaboration de guides de sylviculture par essence et par grande région forestière. Les modèles permettent une comparaison rapide de plusieurs scénarios sylvicoles, ce qui aurait demandé auparavant de longues années d'expérimentation (voir par exemple, Courbet et al., FE n° 174, 2007).

Au cours des dix dernières années, les modèles suivants intégrés à Capsis ont été utilisés :

➔ des modèles pour des peuplements réguliers et monospécifiques : Fagacées pour le chêne sessile et le hêtre (Inra), Lemoine pour le pin maritime (Inra), Laricio et Sylvestris (Cemagref) modèles pour les pins laricio et sylvestre, …

**→ des modèles pour des peuplements** irréguliers : Mountain et Samsara (Cemagref) dans le cadre des futaies irrégulières des Alpes du Nord.

Dans le cadre de l'élaboration de guides de sylviculture, l'utilisation de ces modèles a permis de tester, évaluer et

## **dossier**

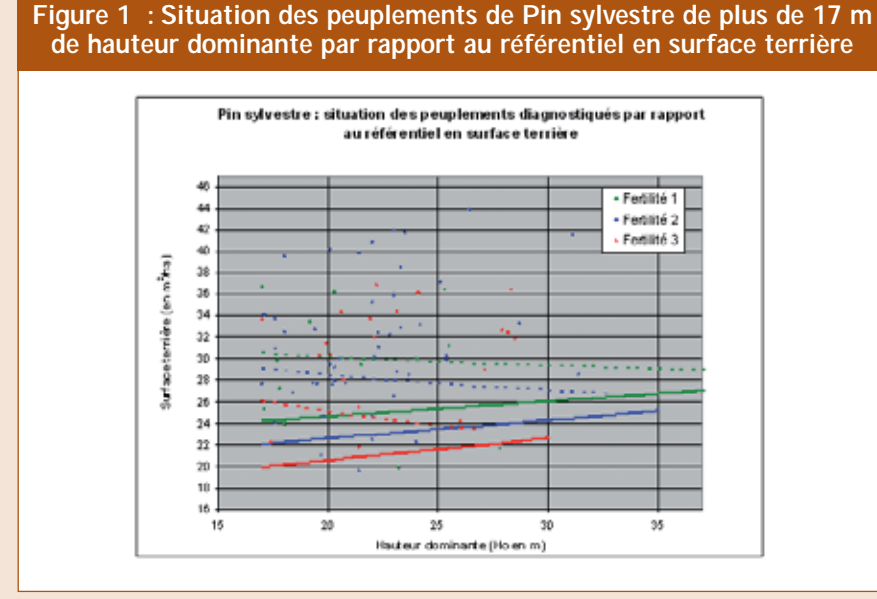

*En pointillés, valeurs avant éclaircie ; en traits pleins, valeurs après éclaircie ; les points correspondent aux peuplements inventoriés (Figure extraite du Guide ONF Pineraies des plaines du Centre et du Nord-Ouest, L. Chabaud et L. Nicolas).*

comparer des scénarios d'éclaircie (intensité, nature, nombre, durée de rotation) sur la base de critères de décision plus variés : production totale, croissance en diamètre moyen et diamètre dominant, gamme des diamètres obtenus, volume prélevé, élagage... Ceci permet la construction de référentiels par simulation de plusieurs scénarios avec une ou plusieurs parcelles d'initialisation (état du peuplement au début de la simulation) et pour chacune des fertilités stationnelles choisies.

Les modèles sont aussi utilisés comme outils pédagogiques pour démontrer la plus ou moins forte capacité de réaction des peuplements, notamment dans le contexte d'augmentation de productivité, parfois difficile à appréhender et nouveau par rapport à l'expérience acquise jusque-là.

Ainsi, les récents guides pour le chêne sessile et le hêtre ont directement bénéficié de ces travaux puisque les modèles ont permis de calculer des scénarios de prélèvement tenant compte de ces changements de productivité (guide de la chênaie atlantique, guide de la chênaie continentale

et guides hêtraie Bourgogne-Champagne-Ardenne et hêtraie Nord-Atlantique).

Les modèles facilitent également les diagnostics en permettant la représentation des relations entre certaines variables de peuplement, par exemple entre surface terrière et hauteur dominante, selon la fertilité du peuplement (figure 1). Un diagnostic permet de positionner un peuplement réel par rapport aux référentiels définis dans le guide et donc de faire un choix d'intervention.

#### **Simulation d'itinéraires sylvicoles et de modes de gestion dans le contexte montagnard méditerranéen en évolution climatique**

L'arrière-pays méditerranéen français est le siège de dynamiques forestières fortes et en partie antagonistes. Les peuplements de pins (noir, sylvestre, à crochets) issus des boisements RTM (3) ou d'accrues (4) anciennes, sont progressivement recolonisés par le hêtre, le sapin pectiné et diverses essences disséminées, de sorte que le renouvellement des peuplements, par régénération naturelle, conduit à une large gamme de structures mélangées et hétérogènes. Les changements climatiques, significatifs depuis quelques décennies, tendent toutefois à contrecarrer cette colonisation dans les parties basses tout en accélérant, notamment à la suite de sécheresses marquées, le dépérissement de nombreux peuplements adultes, très âgés pour la plupart.

Dans un tel contexte, qui pose de nombreuses questions en matière de gestion et d'anticipation, un modèle de croissance et de dynamique établi par l'Inra Avignon (Unité de Recherche « Écologie des Forêts Méditerranéennes ») a permis de prendre en compte ces différents aspects : croissance, colonisation, dépérissement … Il contribuera à l'élaboration (conduite par l'ONF) d'un « Guide des Sylvicultures de Montagne » pour les Alpes du Sud françaises. Ce modèle a été intégré dans la plateforme Capsis, avec un lien vers des outils géomatiques (Système d'information géographique SIG contenant des informations sur les conditions stationnelles et les peuplements). Diverses alternatives de gestion sont simulées à différentes échelles : au niveau de la parcelle, par exemple des coupes maintenant un couvert assez clair pour favoriser la régénération de telle ou telle essence tout en protégeant le sol (figure 2) ; au niveau d'un versant (figure 3) ou d'un petit massif grâce à la prise en compte de la dispersion des essences et de conditions climatiques, pédologiques et topographiques. À cette dernière échelle, on peut simuler des directives d'aménagement anticipatives, notamment par le choix des essences objectifs selon les conditions stationnelles actuelles et de leur transformation prévisible (« migration » des étages bioclimatiques vers le haut).

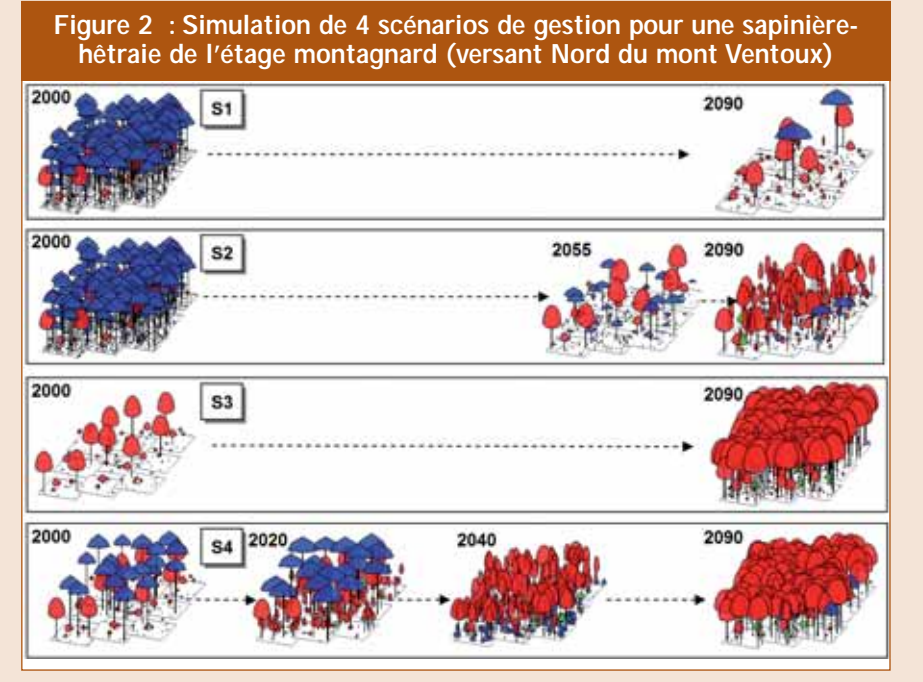

#### *Sapin pectiné : en bleu. Hêtre : en rouge.*

*S1 : Évolution naturelle : le dépérissement du sapin aboutit à un peuplement très clair où le hêtre, un peu moins affecté par les sécheresses mais ayant souffert de la concurrence du sapin, est clairsemé.*

*S2 : Couvert de sapin supprimé aux 1ers signes de dépérissement (2055), donc assez tardivement : le hêtre en bénéficie peu.*

*S3 : Scénario drastique : suppression totale du sapin dès 2000. Le hêtre atteint un développement maximal, parvenant à contenir sous son couvert dense la régénération de sapin issue des peuplements semenciers environnants.*

*S4 : Réduction progressive du sapin en 3 interventions : diminution de son couvert en 2000, élimination de sa régénération (très dynamique) en 2020 par un dégagement au profit du hêtre, enlèvement de tous les sapins adultes en 2040 ; le hêtre parvient à constituer un peuplement complet, un peu moins haut (hauteur dominante : 12,8 m) et moins dense que dans le scénario 3 (hauteur dominante : 15,4 m). Inra URFM Avignon (Ph. Dreyfus).* 

**Figure 3 :Simulation de la dynamique naturelle (sans intervention) du Sapin pectiné (en bleu) et du Hêtre (en rouge) dans des peuplements de Pins (sylvestre ou à crochets,en vert)**

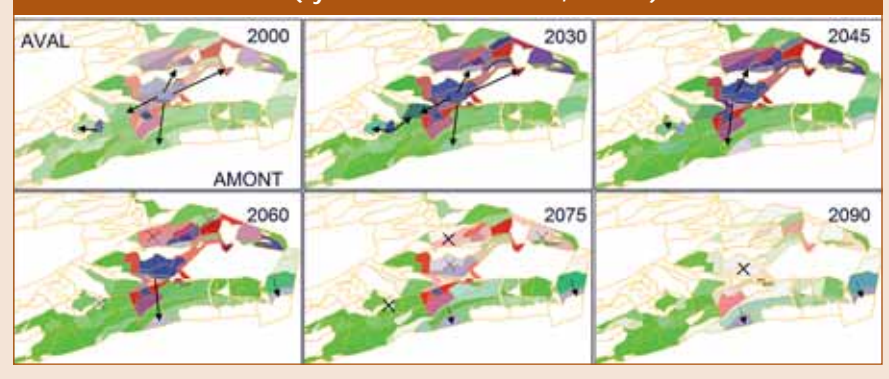

#### **Gestion d'une grande propriété**

Enfin, une autre utilisation très naturelle des modèles consiste à :

➔ mettre à jour des inventaires d'aménagement (par exemple : réactualiser en 2009 des données d'inventaires prises en 2006) ;

→ simuler des accroissements en diamètres et en volume unitaire ;

→ simuler des prélèvements en utilisant le couple « densité » – « hauteur dominante » ;

➔ suivre l'évolution des peuplements en intégrant les accroissements et les prélèvements. Actuellement, des exemples existent ponctuellement à l'ONF, pour le pin maritime (T. Villiers) ou le chêne sessile (G. Gibaud). Par ailleurs, un exemple sur une propriété privée de douglas a déjà été décrit dans Forêt-entreprise par Petit et al., (FE 152, 2003) avec le logiciel Oasis. Un exemple plus abouti existe pour la forêt tropicale, combinant d'une part le modèle de croissance élaboré pour les plantations d'eucalyptus (Cirad) hébergé par la plate-forme Capsis et d'autre part par un SIG et sa base de données géoréférencées comportant des données relatives au massif. Un premier prototype est actuellement disponible et en cours de transfert à l'industriel en charge des plantations autour de Pointe-Noire (Eucalyptus Fibre Congo - République du Congo) (Cucchi et al., 2006). Il permet, pour un groupe de parcelles sélectionnées dans le SIG, de simuler la croissance des arbres jusqu'à une date cible, et de visualiser sous forme de cartes thématiques les caractéristiques dendrométriques ainsi obtenues pour chacune des parcelles. Certaines re-

*La teinte est d'autant plus foncée que les surfaces terrières sont élevées. Les flèches noires marquent l'expansion du sapin, et les croix sa régression par dépérissement lié au réchauffement climatique. Alors qu'elle se poursuit vers l'amont, sa progression vers l'aval est stoppée puis suivie d'un recul avec disparition du noyau de peuplements sources. Le hêtre suit une évolution similaire avec une expansion moins large et un recul moins important ou plus tardif. Cette simulation s'appuie sur un modèle de remontée des étages bioclimatiques déduite de données ARPEGE de Météo-France correspondant à l'un des scénarios (A1B) du GIEC (Groupe d'experts Intergouvernemental sur l'Évolution du Climat). Partie occidentale du versant nord du mont Ventoux (zone de 3.5 km x 5.5 km). Partenariat entre l'Inra Avignon [URFM (Ph. Dreyfus), AgroClim (F. Huard)] et l'ONF R* &*D Méditerranée (J. Ladier).*

## **dossier**

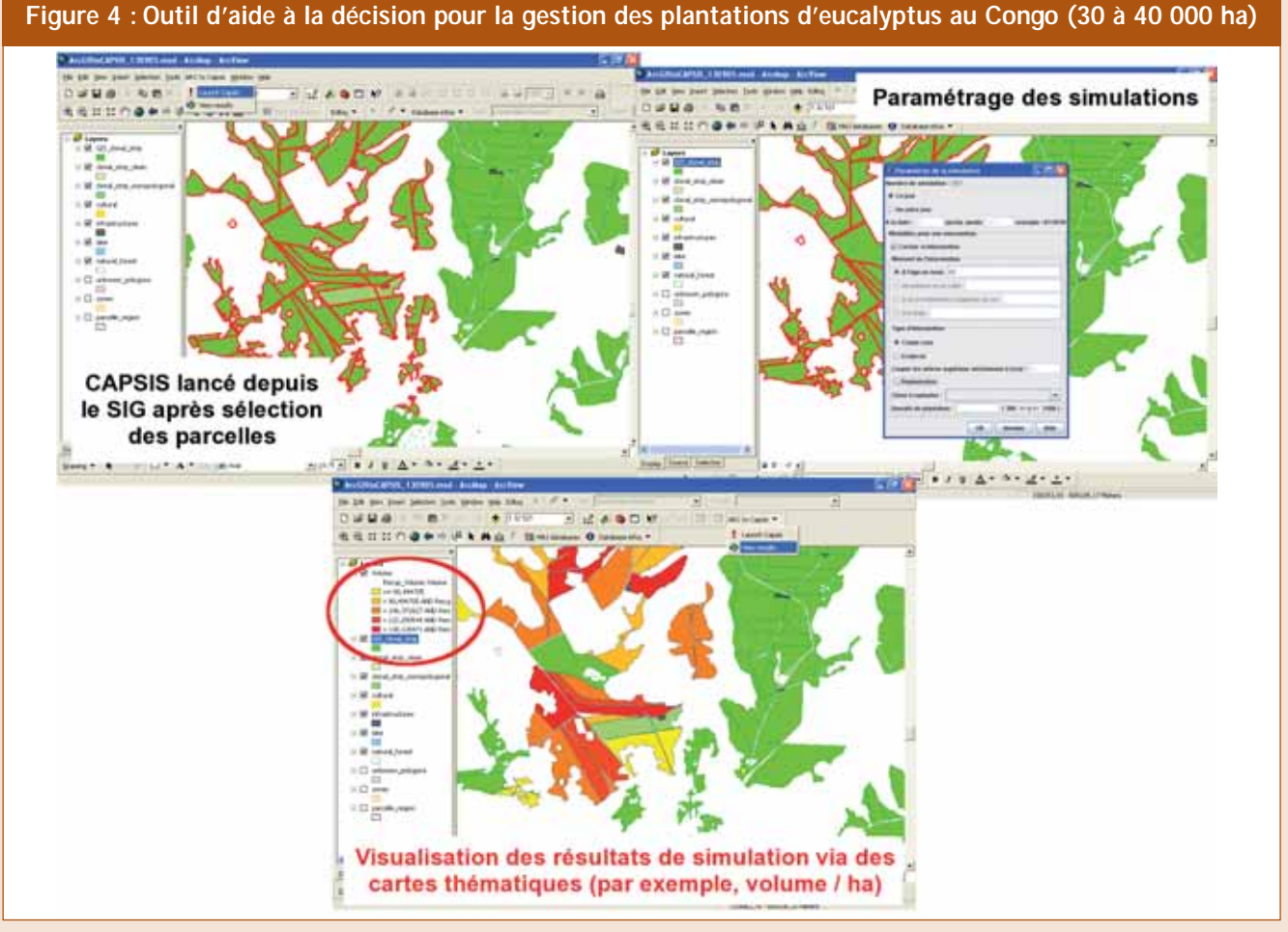

*Le modèle de croissance est piloté directement à partir du SIG. Partenariat entre le Cirad (UPR80, V. Cucchi et L. Saint-André ; UPR36, L. Gazull ; UPR37, G. Cornu), l'Inra (UMR AMAP, F. de Coligny), l'UR2PI et EFC au Congo.*

quêtes automatiques ont également été préprogrammées pour extraire les informations pertinentes pour la gestion du massif (par exemple, visualisation des parcelles brûlées, de celles dont la fertilisation a été réalisée et de celles dont la fertilisation reste encore à effectuer). Dans ce cas, il s'agit de fonctionnalités de la base de données, inhérentes à la gestion du massif , sans intervention du modèle de croissance. La figure 4 montre les principales étapes de déroulement d'une simulation telle qu'elle est vue par l'utilisateur. Cet outil est innovant techniquement car il met en œuvre des logiciels adaptés pour chaque tâche<sup>(5)</sup>. Il est également innovant scientifiquement dans la mesure où le modèle de croissance connecté au SIG n'est pas restreint à

une simple équation de production en

volume (c'est souvent le cas pour les outils « industriels » utilisés en gestion courante) mais bien une chaîne de modèles de croissance qui permet de simuler les effets d'une large gamme de sylvicultures. Elle prend en compte également des critères importants pour la gestion durable du massif (par exemple, l'exportation d'éléments minéraux). Ce modèle, dans la version actuelle qui intègre les effets de la densité de plantation pour plusieurs clones, a été validé avec succès pour le massif de Pointe-Noire (estimations non biaisées, écart type des erreurs inférieur à 10 % pour la plupart des variables considérées).

Ce prototype est donc transférable à d'autres industriels pour une utilisation en gestion courante moyennant des adaptations, nécessaires à chaque entreprise. Ces modifications sont réalisées au cours de l'opération de transfert de façon à ce que l'industriel s'approprie l'outil complet.

#### **Perspectives**

Les quelques exemples d'utilisation que nous venons de présenter (voir également Goreaud et al., 2005) montrent qu'il existe d'importantes perspectives d'utilisation de cette plate-forme de simulation comme outil d'aide à la décision en matière de gestion forestière. Ces exemples de transfert ont également montré qu'une telle opération nécessite un vrai investissement de la part du gestionnaire et de la part du modélisateur.

L'enrichissement est mutuel car il permet au concepteur de mieux cibler les améliorations à apporter à son système, et il offre finalement au gestionnaire un outil répondant mieux à ses besoins. Cette utilisation concerne encore peu les propriétaires privés français, mais l'exemple en cours de l'utilisation du modèle pin maritime sous Capsis pour les gestionnaires de l'Aquitaine dans le cadre du pôle de compétitivité «Xylofutur» montre l'intérêt de cette plate-forme.

Les freins au développement de ces outils sont encore nombreux. Dans le contexte français, on manque encore de modèles pour les peuplements réguliers et monospécifiques de quelques essences importantes (chêne pédonculé, sapin…). Il reste surtout à construire des modèles pour les nombreux types de forêts hétérogènes (Dhôte et al., 2005).

L'utilisation des modèles pour établir des diagnostics semble pertinente mais requiert un effort important de mesures initiales sur des surfaces réelles de production, avec des inventaires détaillés, pour lesquels on manque parfois de protocoles appropriés. Il faut également réaliser une connexion entre ces bases de données et les modèles de façon à pouvoir travailler directement à l'échelle du massif comme dans les exemples du Ventoux ou du Congo.

Les modes de mise à disposition de ces modèles ou de résultats de simulation constituent sans doute un dernier frein. Un partenariat fort entre chercheurs et gestionnaires est indispensable (Dreyfus, 2008) pour tirer parti au mieux de ces modèles forestiers, et les mettre à la disposition d'un plus grand nombre d'acteurs.

En tout état de cause, Capsis est un outil – assez unique en Europe et largement destiné aux prescripteurs en sylviculture – qui donne l'opportunité aux forestiers français de bénéficier des avancées scientifiques en matière de modélisation. Une meilleure diffusion

des résultats issus de l'utilisation de ces modèles passe sans aucun doute par un renforcement des liens entre utilisateurs et concepteurs.

*(1) \* C. Meredieu Inra, UMR Biogeco, 69 route d'Arcachon, F-33612 Cestas Cedex \*\* Ph. Dreyfus Inra, UR Écologie des Forêts Méditerranéennes, Domaine St Paul - Site Agroparc, F-84914 Avignon Cedex 9 \*\*\* V. Cucchi, L. Saint-André Cirad, UPR80 Écosystèmes de Plantation, F-34398 Montpellier Cedex 5 \*\*\*\* S. Perret Cemagref, UR Écosystèmes Forestiers, domaine des Barres, F-45290 Nogent sur Vernisson \*\*\*\*\* C. Deleuze, J.F. Dhôte ONF, Boulevard de Constance, F-77300 Fontainebleau \*\*\*\*\*\* F. de Coligny Inra, UMR AMAP, TA A-51/PS2, Boulevard de la Lironde, F-34398 Montpellier Cedex 5 (2) D'autres simulateurs intégrant des modèles de croissance ont été utilisés par l'ONF en*

*particulier SimCop (Inra) et OASIS (FCBA) pour les plantations de Douglas (voir Ottorini, 1995 ; Bailly et Bigot, FE n° 127, 1999). (3) Boisements RTM : plantations réalisées à la fin du 19ème siècle et dans la première moitié du 20ème siècle, pour lutter contre l'érosion et reconstituer les forêts, dans le cadre des lois de « Restauration des Terrains en Montagne ». (4) Accrues : boisements naturels issus de la colonisation de terres agricoles ou pastorales abandonnées*

*(5) ArcGIS 9.1 pour le SIG, ACCESS 2003 pour la base de données et Capsis pour le modèle de croissance.*

#### **Résumé**

Les modéles de croissance permettent la simulation informatique et la comparaison d'itinéraires sylvicoles (réaction aux éclaircies, interactions avec la fertilité stationnelle). Des applications ont été réalisées pour divers peuplements (pins et hêtraie-sapinière en contexte montagnard-méditerranéen, plantations d'eucalyptus au Congo) ; d'autres sont en cours (pin maritime pour des gestionnaires d'Aquitaine…)

**Mots-clés:** Capsis, modélisation forestière

### *Bibliographie*

- **Cucchi (V.), de Coligny (F.), Cornu (G.), Gazull (L.), Deleporte (P.), Moukini (R.), Saint-André (L.), 2006 -** Development of a spatial decision support tool for the management of eucalypt plantations in Congo. In: PMA6 the second international Symposium on Plant Growth Modelling, Simulation, Visualization and application, 13-17 November 2006, Beijing PR China.
- **Dhôte (J.F.), Cordonnier (T.), Dreyfus (Ph.), Le Goff (N.), 2005-** Quelques enjeux autour des forêts hétérogènes tempérées. ONF, Rendez-vous techniques n° 10 automne 2005, 22-31.
- **Dreyfus (Ph.), 2008 -** Dynamiques du Sapin, du Hêtre et des Pins dans l'arrière-pays méditerranéen : de la modélisation à l'aide à la gestion. Atelier REGEFOR 2007 - Forêts mélangées : quels scénarios pour l'avenir ? Revue Forestière Française, 60, 233-249.
- **Goreaud (F.), Coligny (F.) de, Courbaud (B.). Dreyfus (Ph.), Pérot (T.), 2005 -** La modélisation : un outil pour la gestion et l'aménagement en forêt. VertigO - La revue en sciences de l'environnement, Vol 6 nº2, 12 p., septembre 2005. (article téléchargeable à : http://www.vertigo. uqam.ca/vol6no2/framerevue.html)
- **Houllier (F.), Bouchon (J.), Birot (Y.), 1991 -** Modélisation de dynamique des peuplements forestiers: état et perspectives. Revue Forestière Française. XLIII (2) : 87 – 108.
- **Ottorini (J.M.), 1995 -** Simulation et sylviculture du Douglas. Revue Forestière Française. XLVII (n°sp) : 97-105.

#### **Remerciements**

- Les auteurs tiennent à remercier
- D. Canteloup, L. Chabaud,
- X. Gauquelin, G. Gibaud,

J. Ladier, T. Sardin, T. Villiers, personnels de l'ONF qui se sont investis dans l'utilisation de la plate forme Capsis, ainsi que l'entreprise EFC pour sa collaboration au Congo.